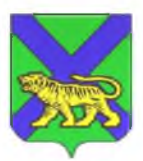

# **МИНИСТЕРСТВО ОБРАЗОВАНИЯ ПРИМОРСКОГО КРАЯ**

### **ПРИКАЗ**

07.12.2023 г. Владивосток №

 $N_2$  пр.23а-1622

#### **Об утверждении перечня стандартного программного обеспечения, предоставляемого участнику единого государственного экзамена по информатике и ИКТ в компьютерной форме на территории Приморского края в 2023/24 учебном году**

В соответствии с Порядком проведения государственной итоговой аттестации по образовательным программам среднего общего образования, утвержденным приказом Министерства просвещения Российской Федерации и Федеральной службы по надзору в сфере образования и науки от 04.04.2023 № 233/552, в целях организации и проведения единого государственного экзамена по информатике и ИКТ в компьютерной форме на территории Приморского края в 2023/24 учебном году п р и к а з ы в а ю:

1. Утвердить перечень стандартного программного обеспечения, предоставляемого участнику единого государственного экзамена по информатике и ИКТ в компьютерной форме (далее - КЕГЭ) на территории Приморского края в 2023/24 учебном году согласно приложению.

2. Руководителям муниципальных органов управления образованием:

2.1 обеспечить информирование руководителей пунктов проведения экзаменов (далее - ППЭ), технических специалистов ППЭ о необходимости обновления/предустановки программного обеспечения на станциях КЕГЭ в ППЭ согласно приложению;

2.2 обеспечить информирование руководителей образовательных организаций и ознакомление участников государственной итоговой аттестации по образовательным программам среднего общего образования с утвержденным перечнем программного обеспечения для проведения КЕГЭ.

3. Государственному автономному учреждению дополнительного профессионального образования «Приморский краевой институт развития образования» (Мельникова) обеспечить консультационную поддержку и техническое сопровождение технических специалистов ППЭ.

4. Контроль за исполнением настоящего приказа возложить на заместителя министра образования Приморского края А.Ю. Меховскую.

Заместитель Председателя Правительства Приморского края министр образования Приморского края Э.В. Шамонова

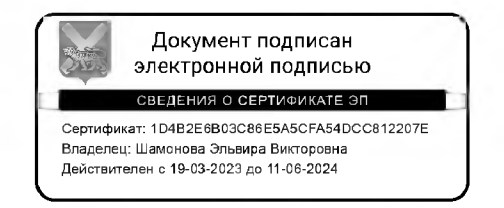

### **Перечень стандартного программного обеспечения, предоставляемого участнику единого государственного экзамена по информатике и ИКТ в компьютерной форме на территории Приморского края в 2023/24 учебном году**

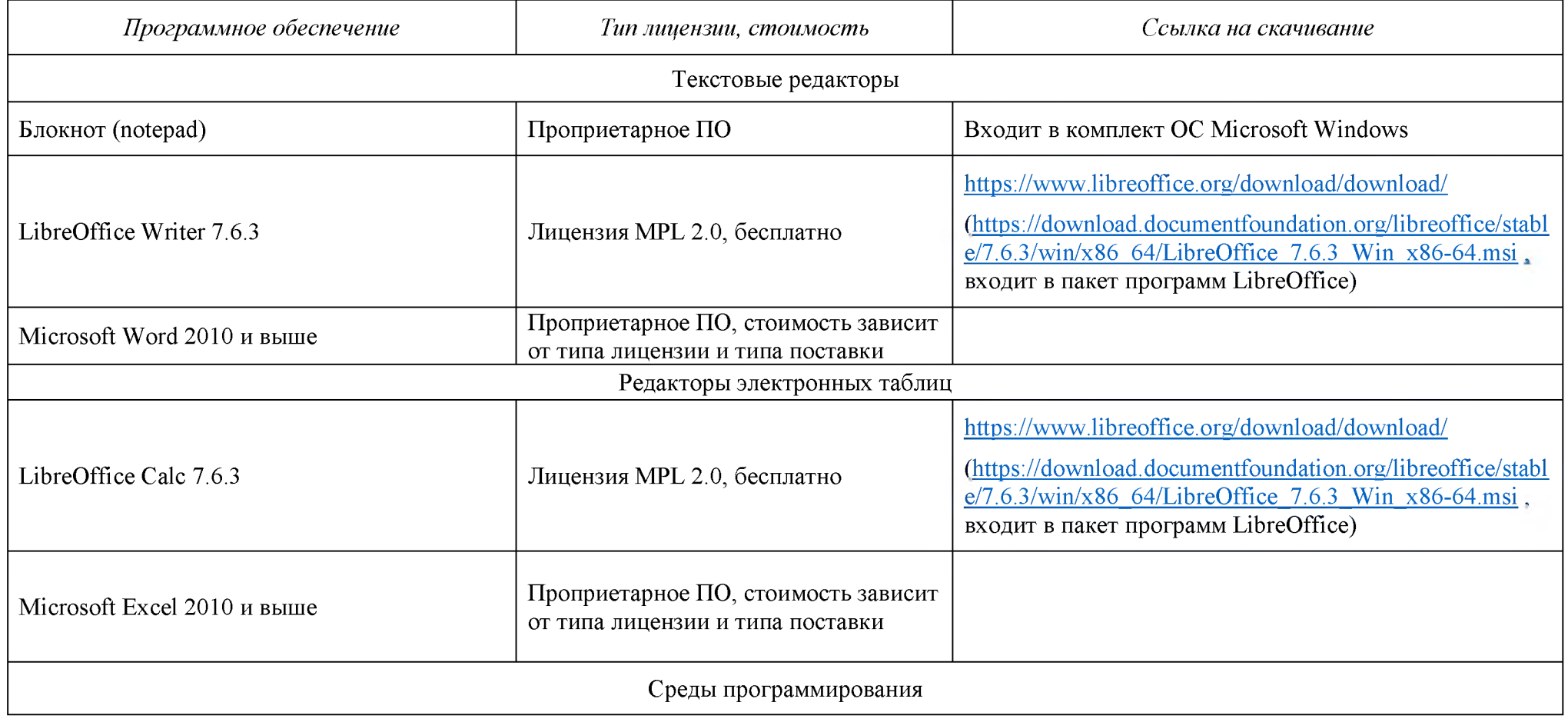

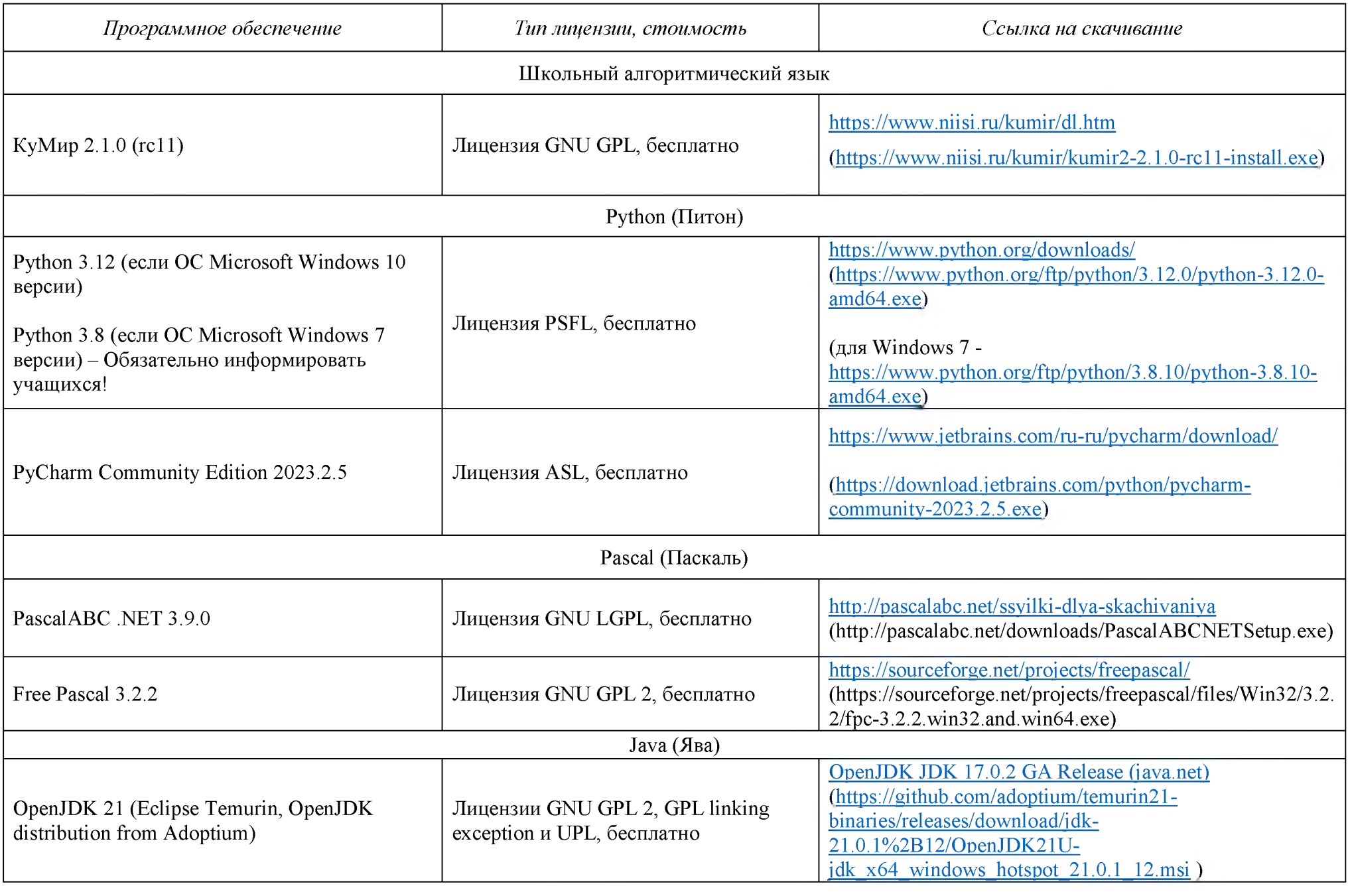

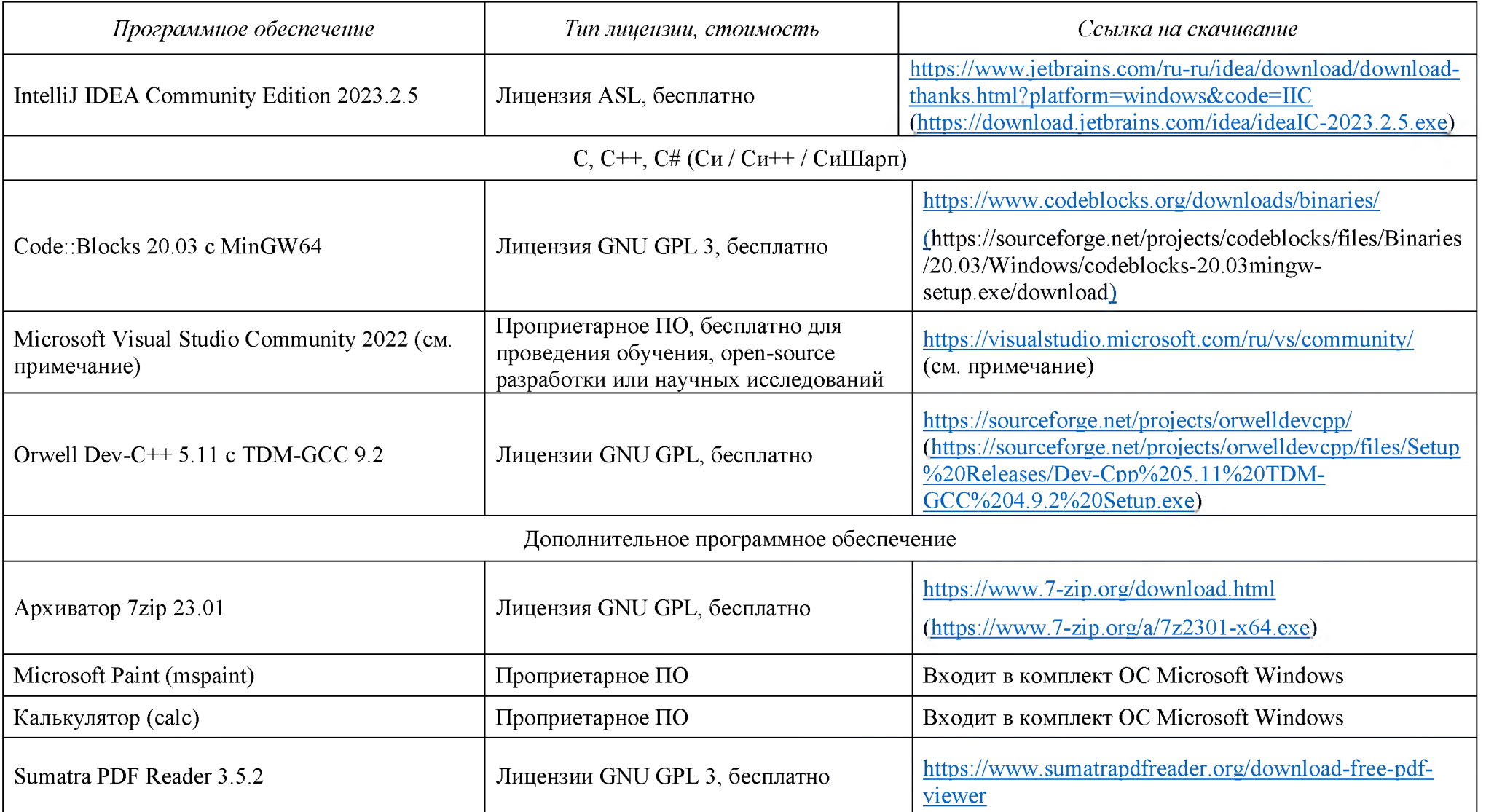

# ПРИМЕЧАНИЕ:

Для установки Microsoft Visual Studio Community 2022 (создание консольных приложений на  $C++$ ,  $C#,$ , VB, Python) следует:

- 1. Скачать новую версию веб-установщика VS 2022 на странице https://visualstudio.microsoft.com/ru/vs/community/ (например, VisualStudioSetup.exe)
- 2. Подготовить папку с дистрибутивом для offline-инсталляции (около 3.3 Гб), например, следующей командой: VisualStudioSetup.exe --layout c:\vslayout\_kege --add Microsoft.VisualStudio.Workload.ManagedDesktop --add Microsoft. VisualStudio. Workload. NativeDesktop --add Microsoft. VisualStudio. Workload. Python --add Microsoft.Component.VC.Runtime.UCRTSDK --add Microsoft.VisualStudio.Component.VC.CLI.Support --add Microsoft. VisualStudio.Component. VC.ATLMFC --add Microsoft. VisualStudio.Component. VC.Modules.x86.x64 -add Microsoft. VisualStudio. Component. FSharp. Desktop --includeRecommended --lang ru-RU
- 3. Переместить папку *c*: *vslayout kege* с подготовленным дистрибутивом на компьютер, который будет использовать как Станция КЕГЭ.
- 4. В папке c:\vslayout kege, где находится скаченный кэш текущего дистрибутива VS 2022, запустить vs setup.exe и установить следующие компоненты

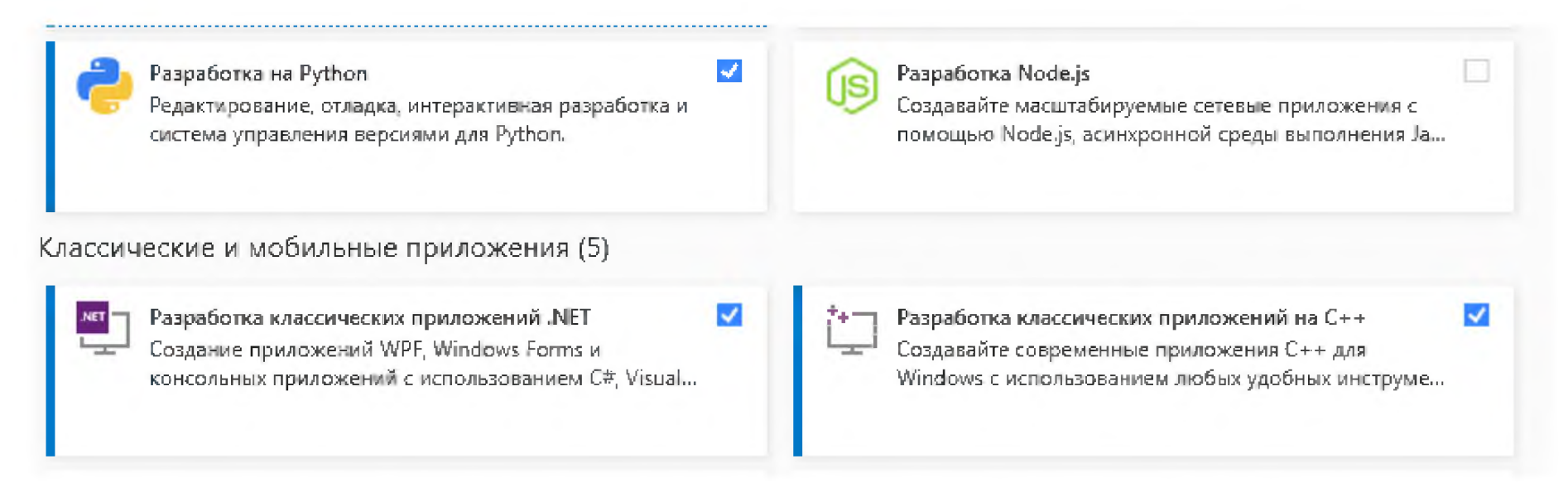